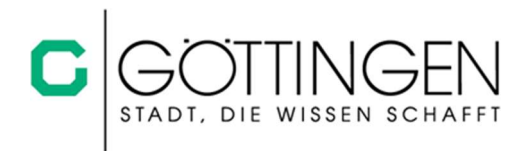

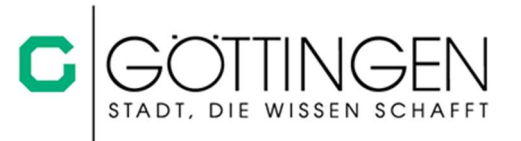

## Bildungs- und Teilhabeberechtigung bei der Schulverpflegung der Stadt Göttingen

Bei Erhalt öffentlicher Leistungen reichen Sie bitte als Nachweis für die Bildungs- und Teilhabeberechtigung die Bildungskartennummer ein. Ohne diesen Nachweis müssen Sie die Schulverpflegung selbst bezahlen! Sie können diese Informationen an die Schule weiterleiten oder direkt an die Abrechnungsstelle der Stadt Göttingen schulessen@goettingen.de senden.

Auch bei Wegfall oder Änderungen der Bildungs- und Teilhabeberechtigung müssen Sie dies umgehend der Abrechnungsstelle mitteilen.

Bitte prüfen Sie regelmäßig, ob genügend Guthaben für die Mittagsverpflegung auf der Bildungskarte vorhanden ist. Hierfür gehen Sie wie folgt vor:

Gehen Sie auf die Internetseite www.but-konto.de, dort können Sie sich unter dem Menüpunkt Leistungsempfänger mit der 10-stelligen Bildungskarten-Nummer, die auf der Karte steht und mit dem Geburtsdatum Ihres Kindes einloggen.

Dann erscheint eine Kontoübersicht, aus der Sie entnehmen können, wieviel Guthaben für die Mittagsverpflegung noch zur Verfügung steht.

## Bildungs- und Teilhabeberechtigung bei der Schulverpflegung der Stadt Göttingen

Bei Erhalt öffentlicher Leistungen reichen Sie bitte als Nachweis für die Bildungs- und Teilhabeberechtigung die Bildungskartennummer ein. Ohne diesen Nachweis müssen Sie die Schulverpflegung selbst bezahlen! Sie können diese Informationen an die Schule weiterleiten oder direkt an die Abrechnungsstelle der Stadt Göttingen schulessen@goettingen.de senden.

Auch bei Wegfall oder Änderungen der Bildungs- und Teilhabeberechtigung müssen Sie dies umgehend der Abrechnungsstelle mitteilen.

Bitte prüfen Sie regelmäßig, ob genügend Guthaben für die Mittagsverpflegung auf der Bildungskarte vorhanden ist. Hierfür gehen Sie wie folgt vor:

Gehen Sie auf die Internetseite www.but-konto.de, dort können Sie sich unter dem Menüpunkt Leistungsempfänger mit der 10-stelligen Bildungskarten-Nummer, die auf der Karte steht und mit dem Geburtsdatum Ihres Kindes einloggen. Dann erscheint eine Kontoübersicht, aus der Sie entnehmen können, wieviel Guthaben für die Mittagsverpflegung noch zur Verfügung steht.